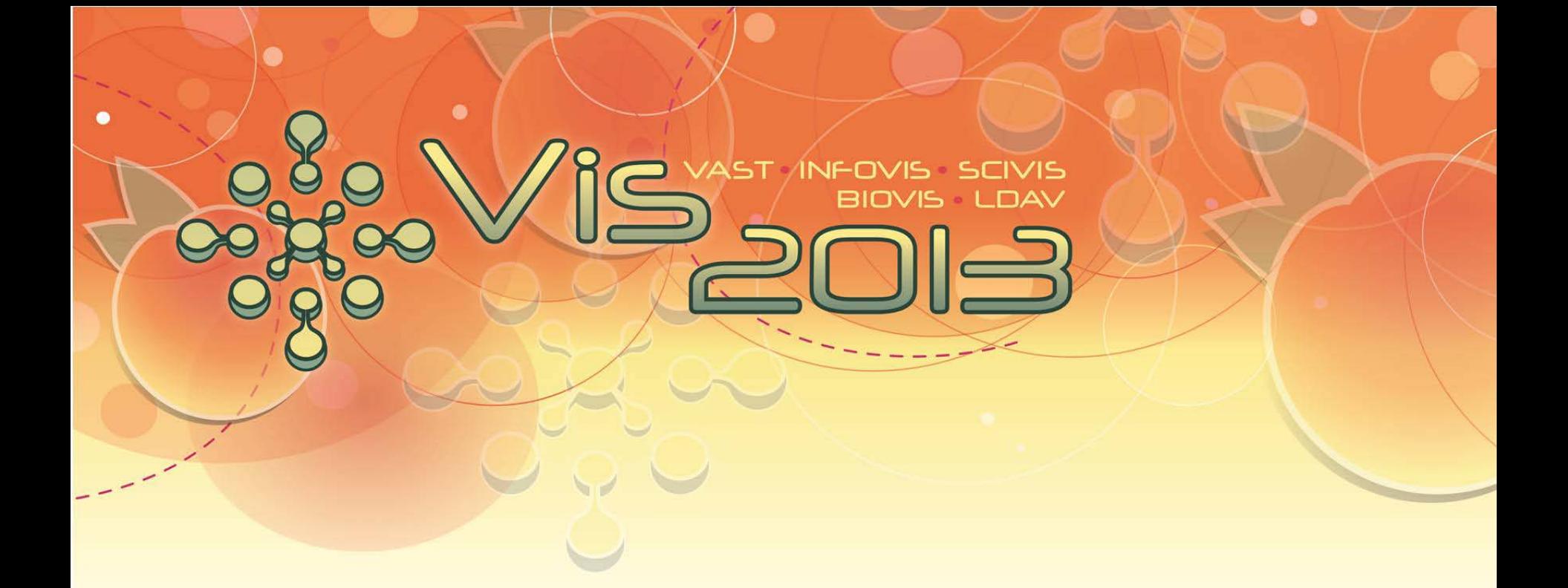

# Interactive Visual Analysis Tools − ParaView −

Tutorial: Interactive Visual Analysis of Scienti fic Data

Steffen Oeltze

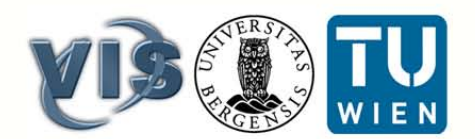

### What Is ParaView?

- Open-source, cross-platform application for visualization and analysis of 2D/3D/4D datasets
- Developed by *Kitware*, based on *Visualization Toolkit (VTK)*
- Modular, scalable distributed-memory parallel architecture
- Client/Server visualization
- Pipeline-based data processing
- **Extensive scripting and batch processing capabilities**
- Tutorial part is based on ParaView's Version 4.0
- See <http://www.paraview.org/> for download, extensive documentation and application examples

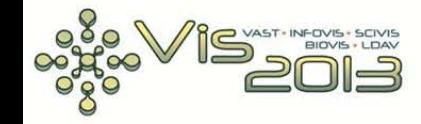

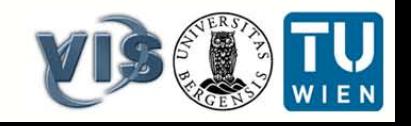

### **Which Data Formats Can Be Handled?**

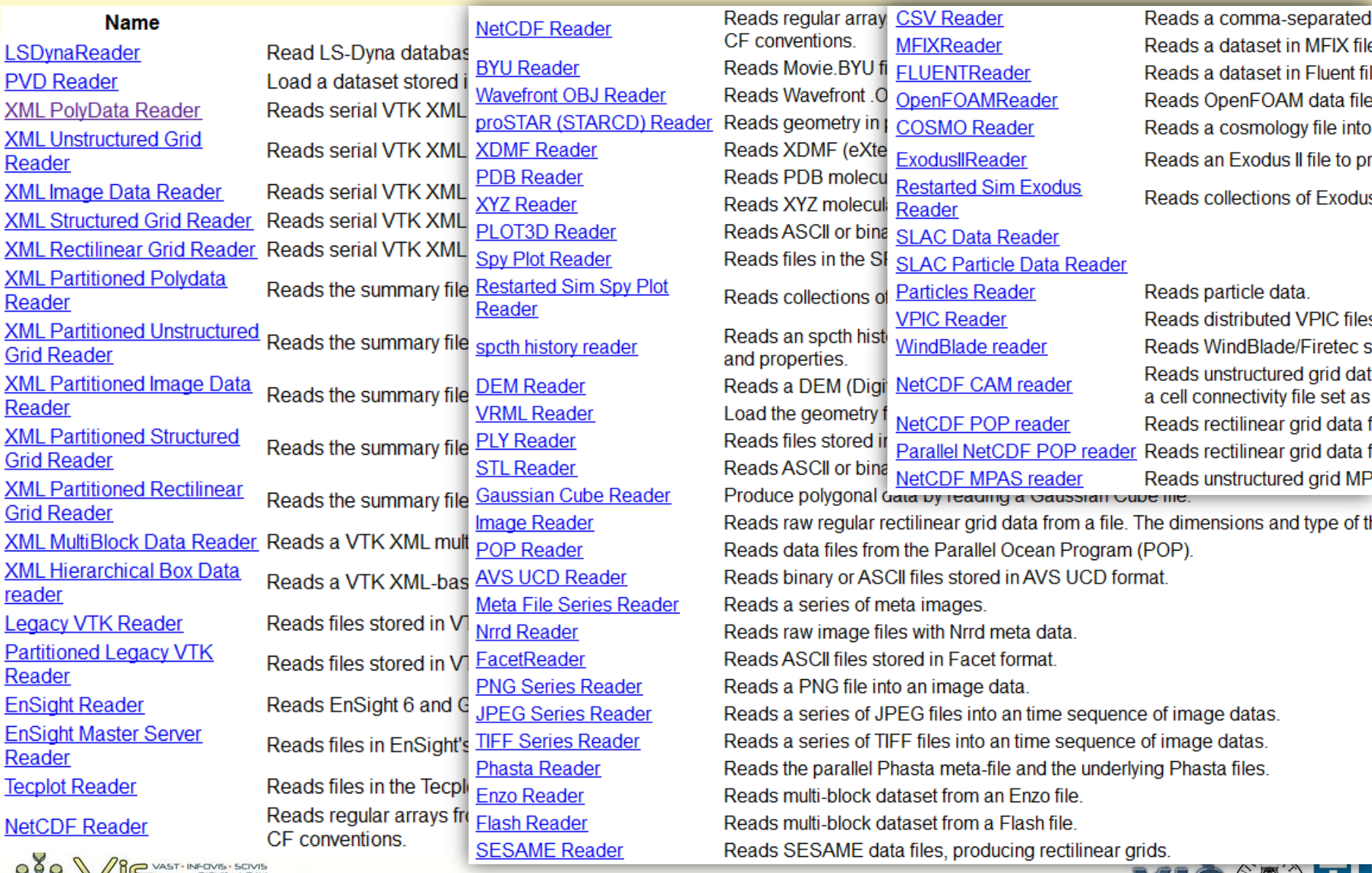

Tutorial: Interactive Visual Analysis of Scientific Data Steffen Oeltze - IVA of Medical Data

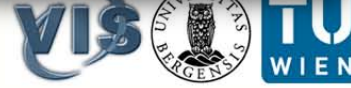

### **User Interface**

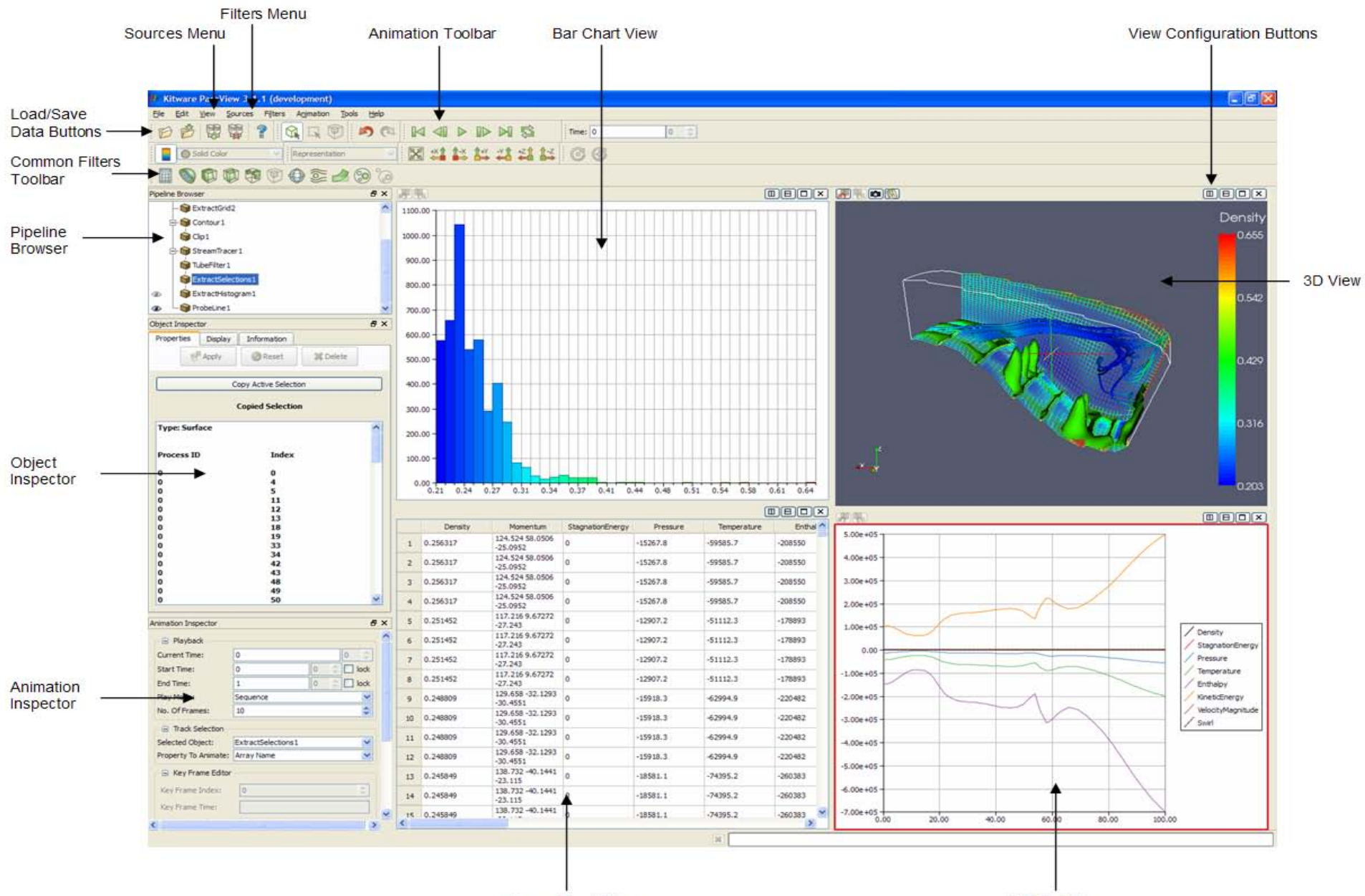

Spreadsheet View

**XY Plot View** 

## Live-Demo

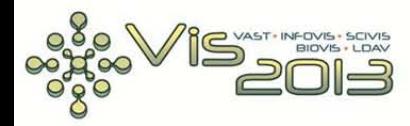

Tutorial: Interactive Visual Analysis of Scientific Data<br>Steffen Oeltze - IVA of Medical Data

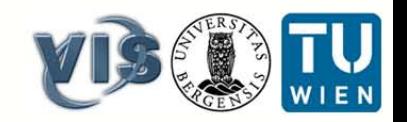

### IVA of a Cerebral Aneurysm

- Volume mesh composed of 181K tetrahedra
- 9 vertex attributes and 1 cell attribute

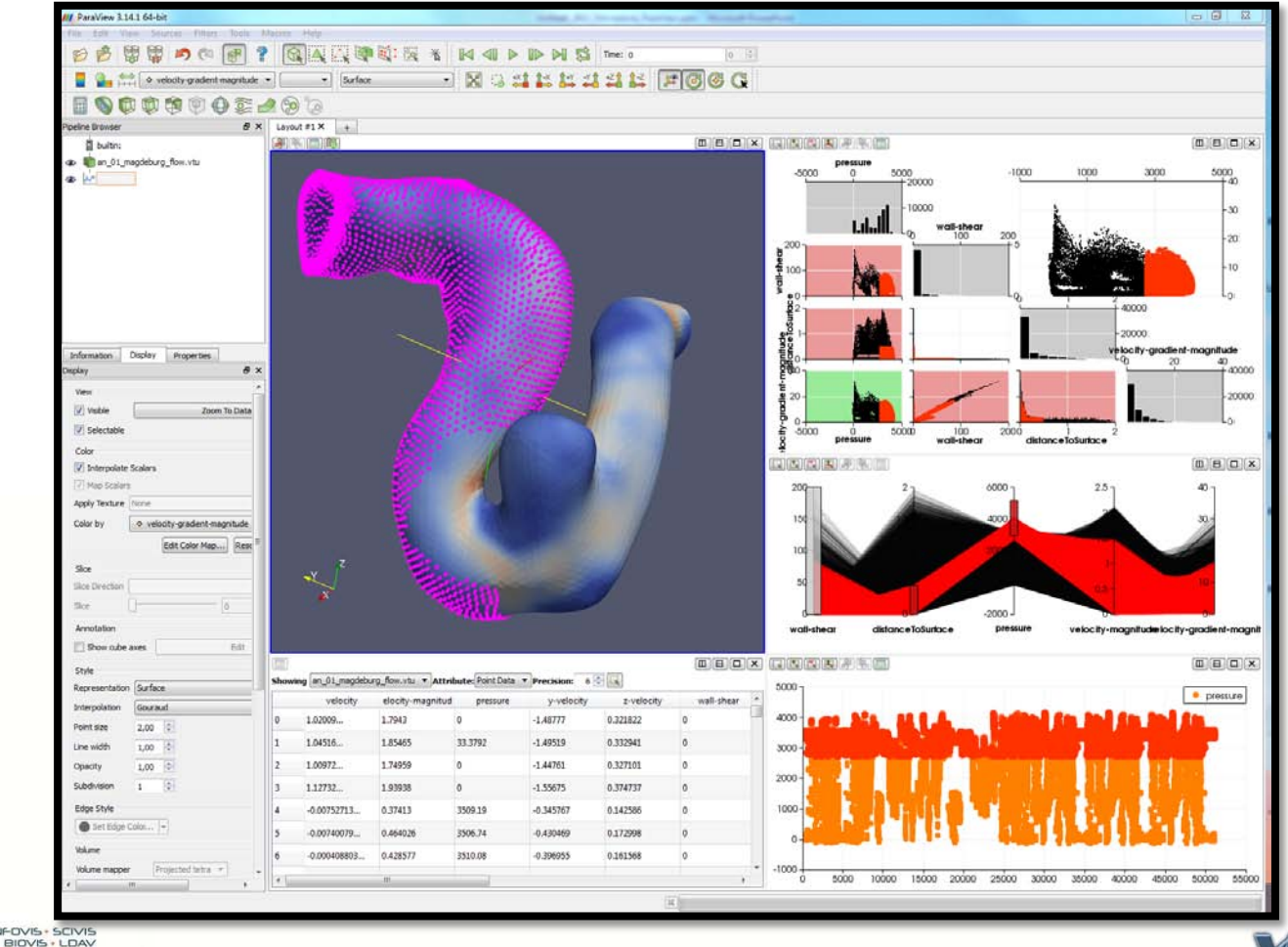

Tutorial: Interactive Visual Analysis of Scientific Data Steffen Oeltze – IVA of Medical Data

### **Summary**

- ParaView facilitates brushing in physical and attribute space
- Views are linked with each other
- Integrated InfoVis views: table, histogram, scatter plot, scatter plot matrix, parallel coordinates
- Features may be extracted, stored and further investigated
- Analysis sessions may be stored and loaded or even applied to another dataset (works only partially)
- Integrating IVA is a big step in a promising direction
- Drawbacks of current implementation:
	- Workflow and plot GUIs not always intuitive
	- Some minor bugs hamper the workflow

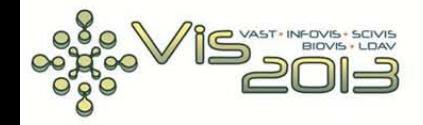

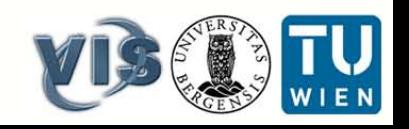